# **Application: gvSIG desktop - gvSIG bugs #4808**

## **If we fix scale at the View in a Layout all the zooms continue available**

02/05/2018 06:28 PM - Mario Carrera

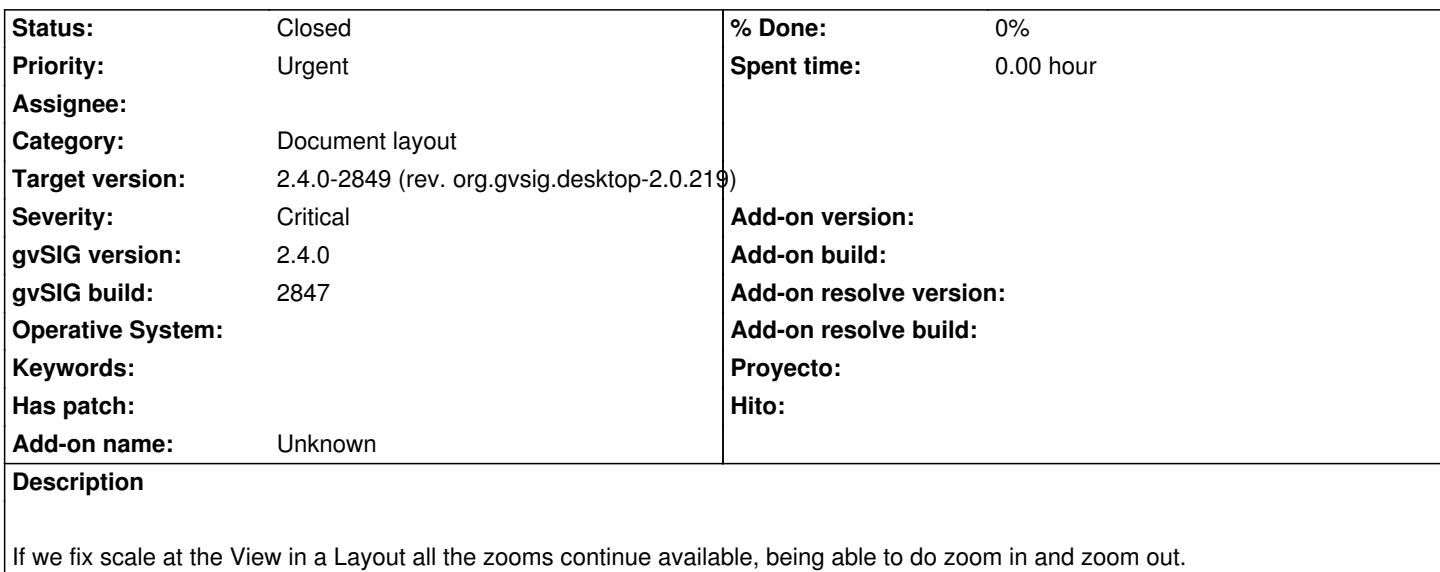

Aunque fijemos la escala de una vista del mapa nos siguen saliendo todos los zooms activados, pudiendo hacer zoom más y menos.

## **Associated revisions**

**Revision 760 - 02/18/2018 09:58 AM - Joaquín del Cerro Murciano**

refs #4808, Corregido un error en la sincronizacion entre el mapa y la vista que se daba al clonar la vista del mapa para meterla en la lista de acciones de deshacer.

**Revision 761 - 02/18/2018 10:22 AM - Joaquín del Cerro Murciano**

refs #4808, Reformateado de codigo.

### **Revision 762 - 02/18/2018 10:24 AM - Joaquín del Cerro Murciano**

refs #4808, Reformateado de codigo.

## **History**

**#1 - 02/06/2018 09:24 AM - Álvaro Anguix**

- *Severity changed from Minor to Critical*
- *Target version set to 2.4.0-2850-final (rev. org.gvsig.desktop-2.0.220)*
- *Priority changed from High to Urgent*

Probado con los siguientes pasos y el comportamiento es muy 'extraño':

- Creo un layout a partir de una Vista
- Cuando redimensiono la vista insertada en el layout hace redimensionados no muy lógicos, que no mantienen encuadre.

- Fijo la escala, como dice Mario

- Hago zoom a una capa (desde el layout)

- Me cambia el encuadre, pero no me cambia la escala.

En definitiva, no se puede trabajar con el layout

#### **#2 - 02/06/2018 09:25 AM - Álvaro Anguix**

*- File gvSIG.log added*

#### **#3 - 02/18/2018 10:25 AM - Joaquín del Cerro Murciano**

*- Status changed from New to Fixed*

#### **#4 - 02/18/2018 10:41 AM - Joaquín del Cerro Murciano**

He creado el plugin:

- gvSIG-desktop-2.4.0-org.gvsig.app.document.layout2.app.mainplugin-2.0.119-138-final-all-all-j1\_7

Y deberia estar para instalar desde url.

#### **#5 - 02/19/2018 11:21 PM - Joaquín del Cerro Murciano**

*- Target version changed from 2.4.0-2850-final (rev. org.gvsig.desktop-2.0.220) to 2.4.0-2849 (rev. org.gvsig.desktop-2.0.219)*

## **#6 - 02/18/2019 04:49 PM - Álvaro Anguix**

*- Status changed from Fixed to Closed*

#### **Files**

gvSIG.log 504 KB 02/06/2018 Alvaro Anguix